# © 5 TIPS for

# Managing Your Special Education Caseload

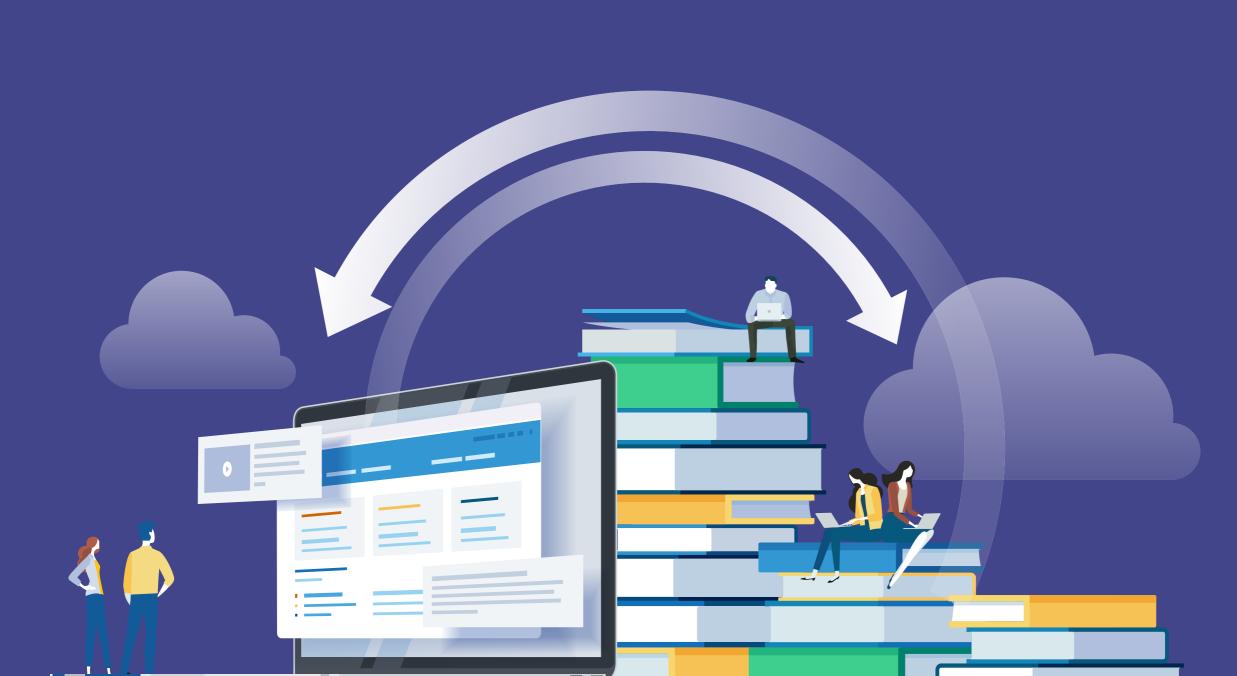

### Stay Organized

Student information can be organized electronically. PresenceLearning providers can keep track of their students' metrics all within the PresenceLearning platform — including relevant IEP goals, dates, and parent communication logs — all in one place.

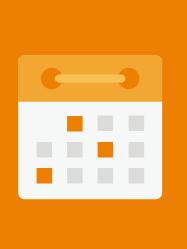

Create individual binders or folders for each student.

Label dividers for individual sections, including IEP goals, parent communication logs, and parent contact details.

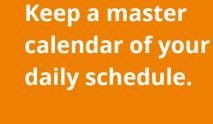

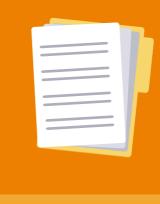

**Master list** of students with relevant information.

- Ø Birthdate
- ⊗ Re-evalauation Due Date

## Track Work Samples

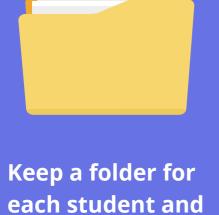

put relevant work samples in it.

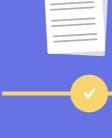

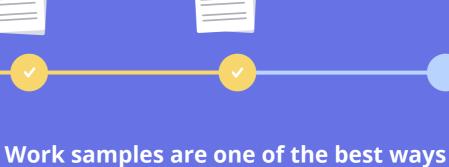

to show progression toward IEP goals.

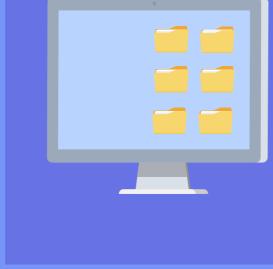

electronically, digital copies can be downloaded and saved in a designated folder on your computer for easy retrieval.

If student work is submitted

3.

Designate a time to work on documentation

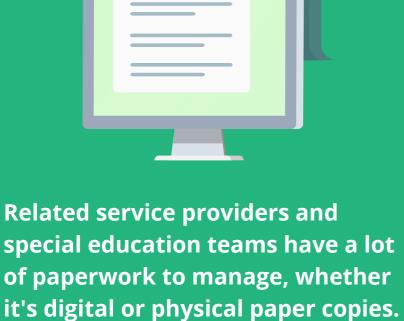

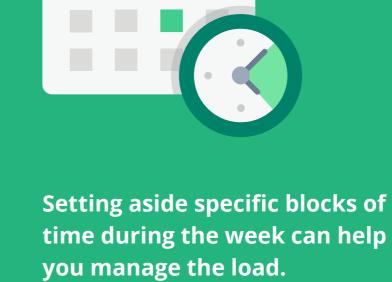

Use checklists for different processes

#### For repeated or ongoing duties and processes, creating checklists can help you make sure you don't forget anything.

 ⊗ Before/During/After IEP Meeting Referral Meetings

**Examples include:** 

- Assessments

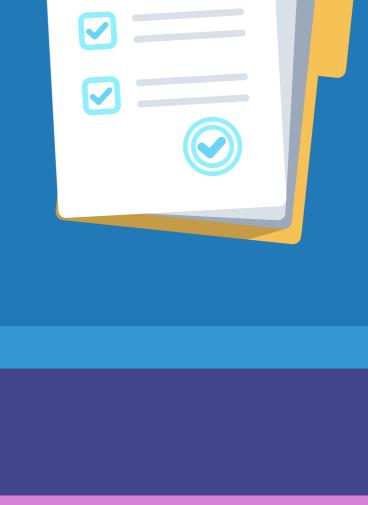

5.

### Make sure to collaborate

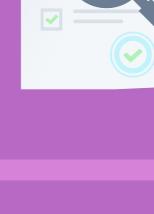

Send evaluation forms for colleagues

to fill out about individual students

on your caseload.

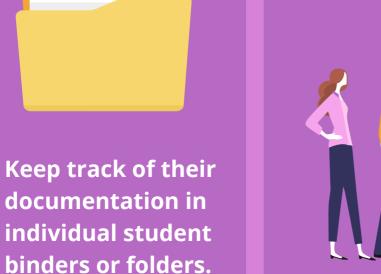

**Getting input from general education** teachers and other special education personnel is essential.

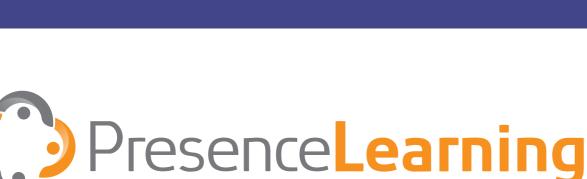

PresenceLearning is the leading provider

presencelearning.com

of live online special education related